# Informatyka 1 (EZ1D200 008)

Politechnika Białostocka - Wydział Elektryczny Elektrotechnika, semestr III, studia niestacjonarne II stopnia(grupa dodatkowa, uzupełnienie efektów kształcenia)Rok akademicki 2019/2020

#### Pracownia nr 3

dr inż. Jarosław Forenc

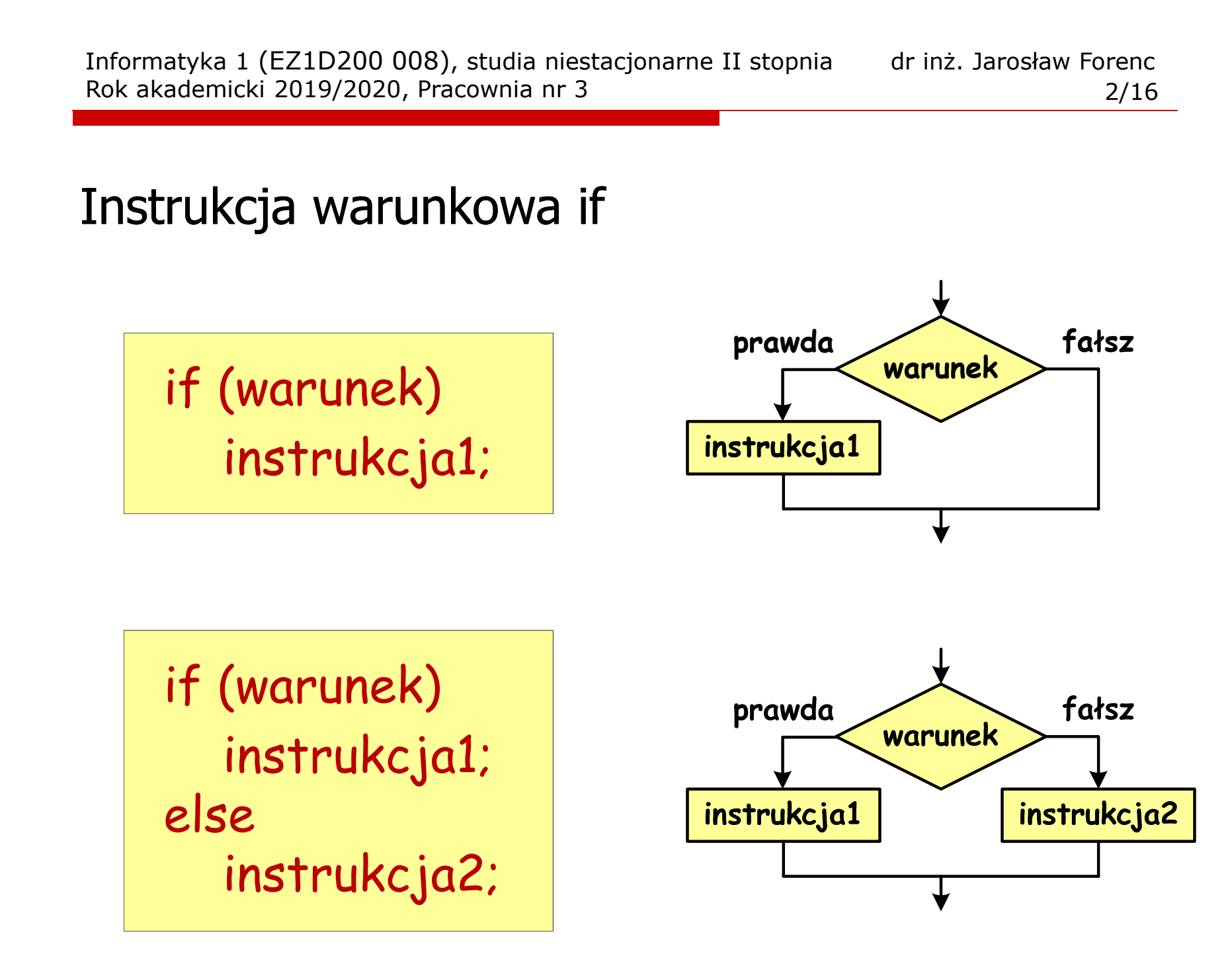

Instrukcja warunkowa if

if (warunek) instrukcja1;

warunek = dowolne wyrażenie

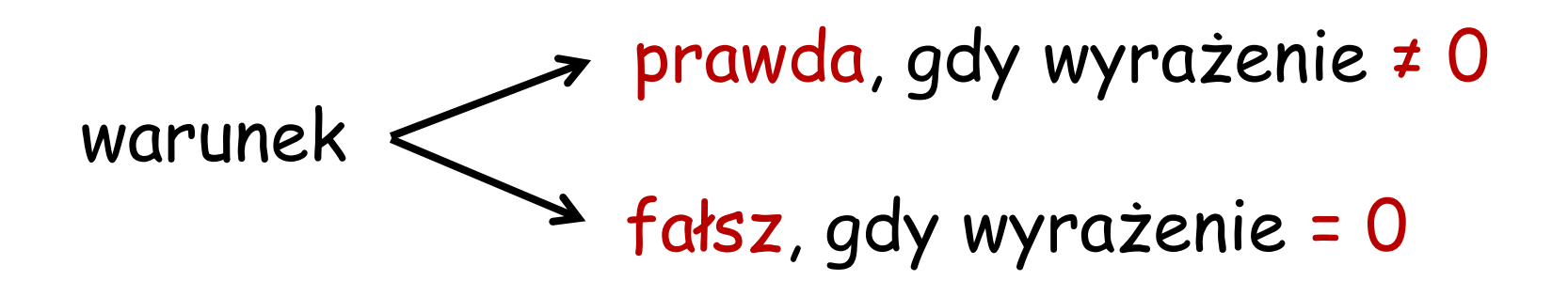

# Operatory porównania (relacyjne)

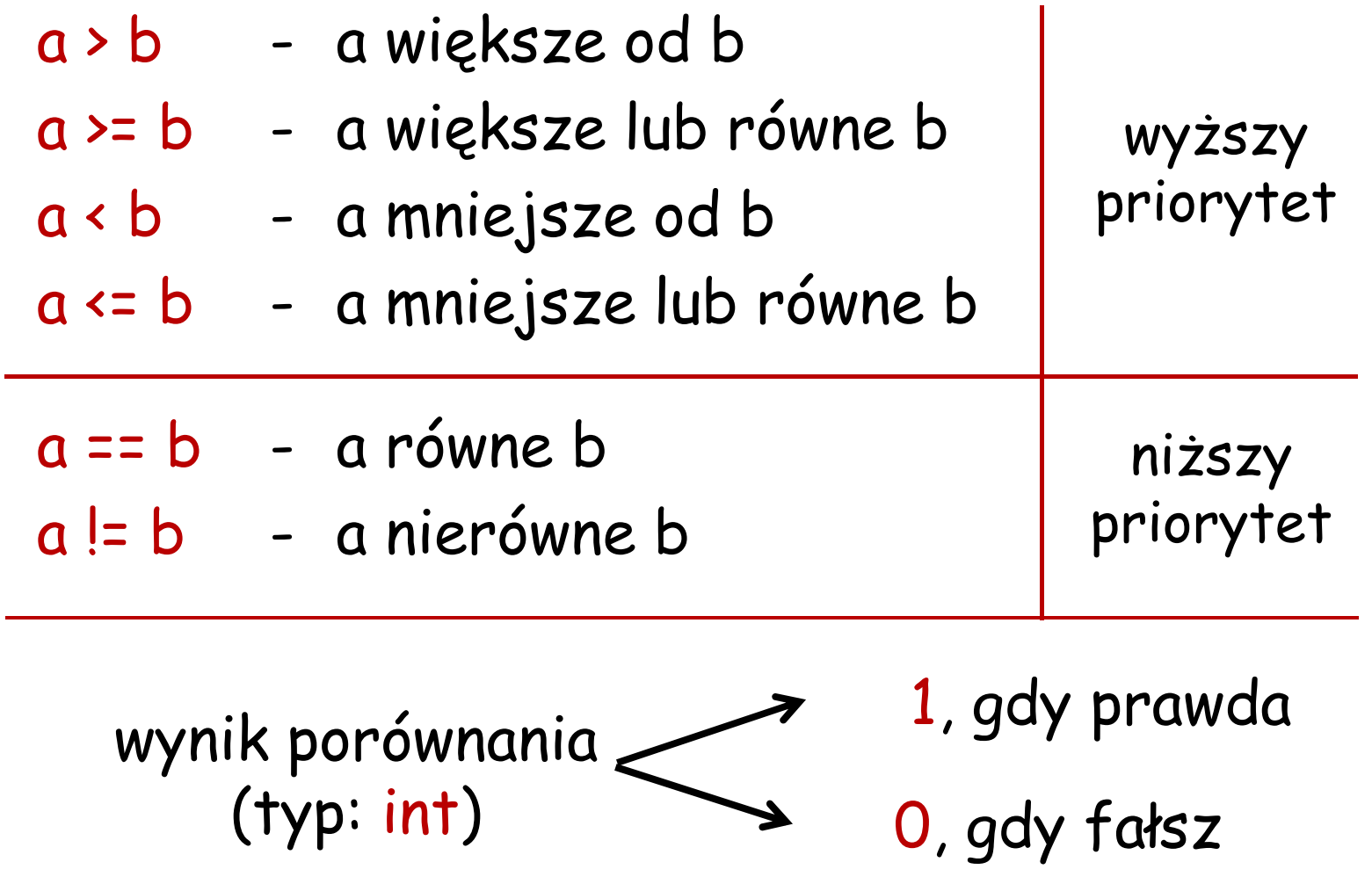

## Przykłady

if  $(x < 0)$ printf("x jest ujemne\n");

if (wiek >= 18) printf("Osoba jest pelnoletnia\n");elseprintf("Osoba nie jest pelnoletnia\n");

## Operatory logiczne

- ! negacja (not, nie) !a && - iloczyn (and, i) a && b
- || suma (or, lub) a || b

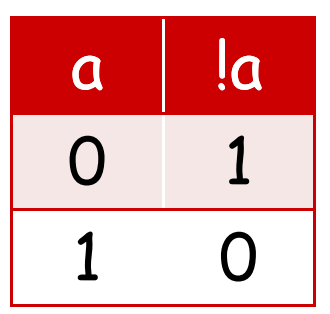

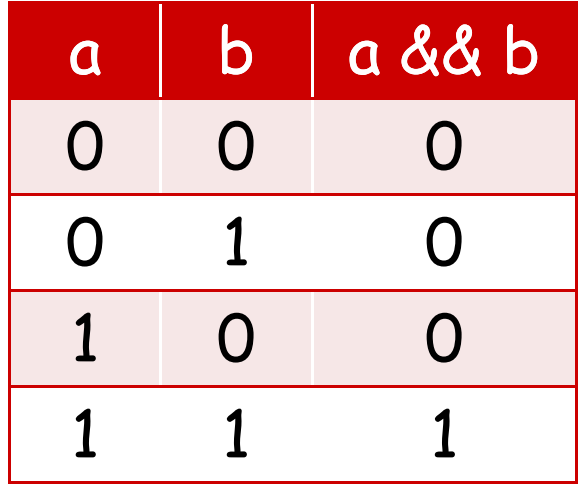

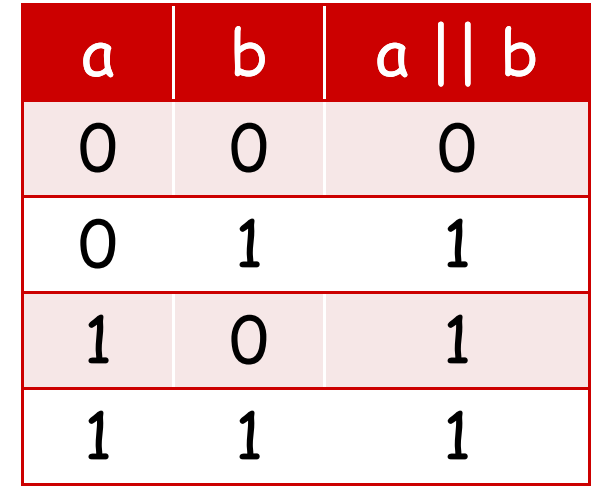

#### Wyrażenia logiczne

$$
int i = 1, j = 2, k = -5;
$$

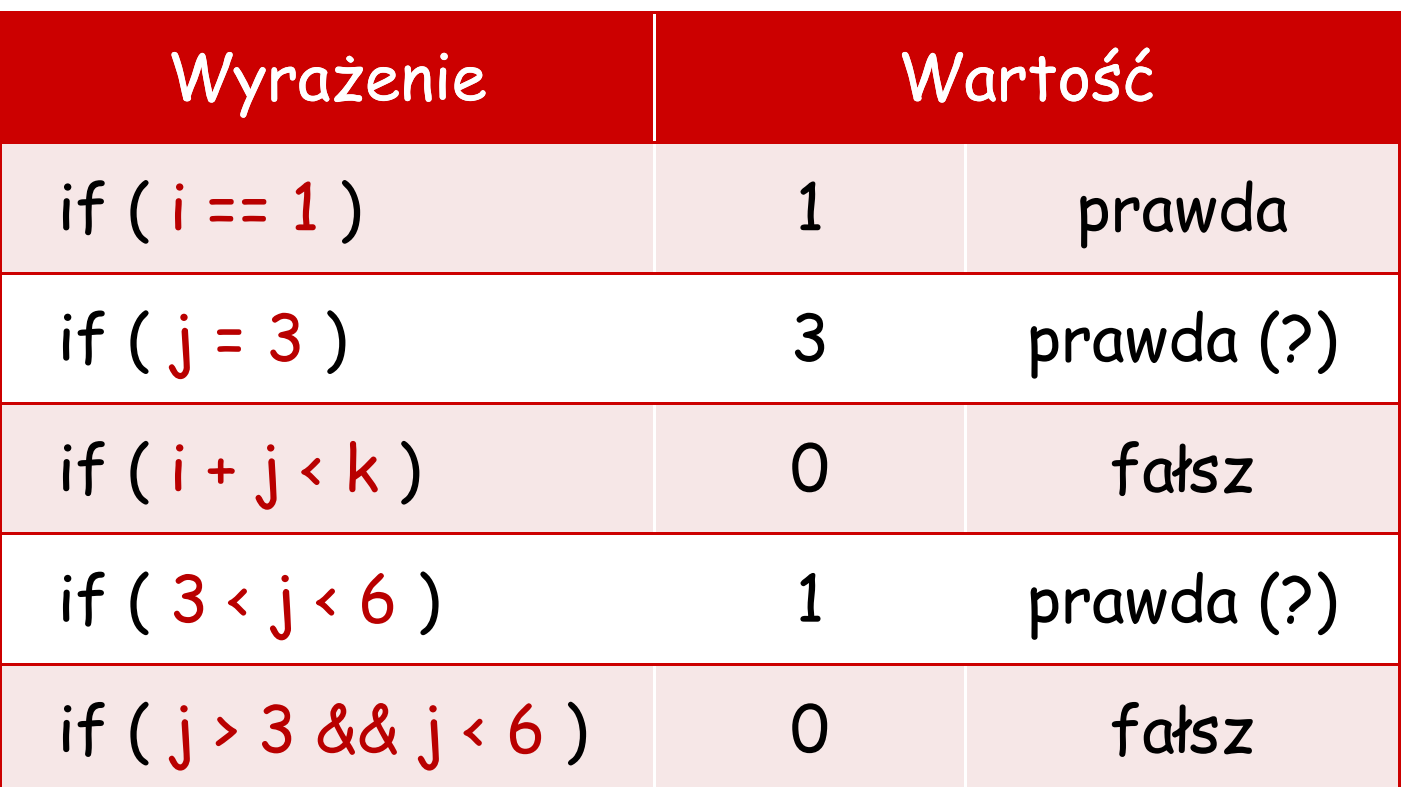

## Priorytet operatorów (od najwyższego)

|<br>! - logiczny (negacja) \*,  $/$  ,  $\%$  - arytmetyczne +, - - arytmetyczne>,<,>=,<= - relacyjne - relacyjne==, !=& - logiczny (iloczyn) &&|| - logiczny (suma) =- przypisania

if  $(j + 3 > = 0$  &&  $j < = 4$  ||  $j > 6$  &&  $j < 10$ )

Instrukcja grupująca (złożona, blok)

```
if (warunek)
{<br>}
   instrukcja1;instrukcja2; …}<br>}
```

```
if (warunek)
{<br>}
   instrukcja1;
   instrukcja2; …}else
instrukcja3;
```
Instrukcja grupująca (złożona, blok)

```
if (warunek)
   instrukcja1;else{<br>}
   instrukcja2;instrukcja3;…}
```

```
if (warunek)
{<br>}
    instrukcja1;
}else{<br>}
   instrukcja2;}
```
### Przykład - instrukcja grupująca

```
if (x > 0){<br>}
   printf("Liczba jest wieksza od zera\n");
  printf("Wartosc liczby: %d\n",x);
}
```

```
Przykład - iloraz dwóch liczb (1/2)
```

```
#include <stdio.h>
#include <stdlib.h>int main()
{float a, b, w;
 printf("Podaj pierwsza liczbe:");scanf("%f",&a);printf("Podaj druga liczbe:");scanf("%f",&b);
```

```
Przykład - iloraz dwóch liczb (2/2)
```

```
if (b != 0)
  {
    w = a/b;
     printf("Wynik dzielenia to: %f\n",w);<br>}
 }
else
printf("Dzielenie przez zero\n");return 0;}
```
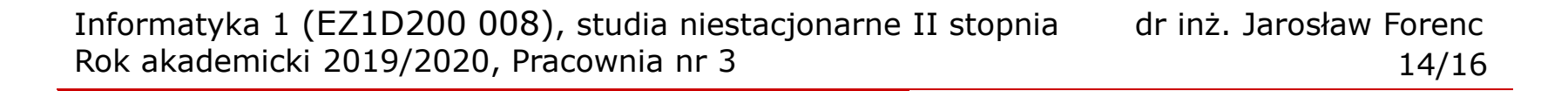

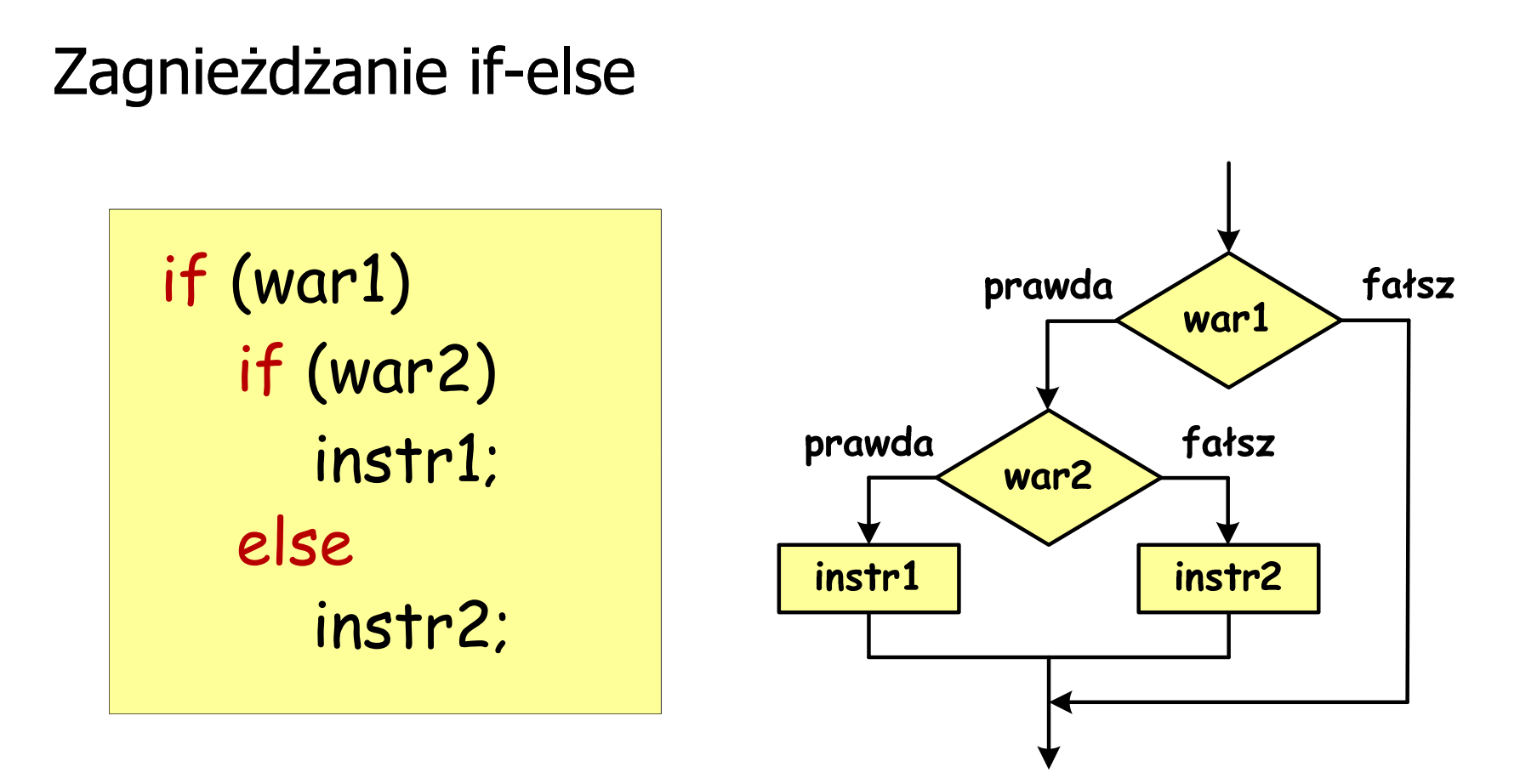

## Przykład

```
if (detta \ge 0)if (detta > 0)printf("Dwa pierwiastki\n");
  else
printf("Jeden podwojny pierwiastek \n");
```
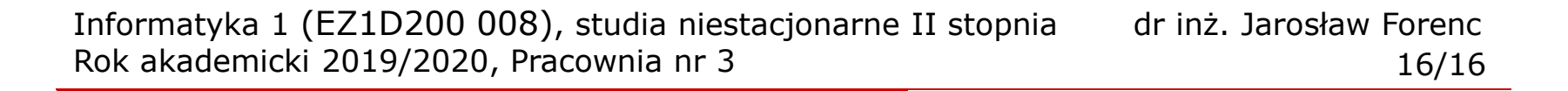

#### Zagnieżdżanie if-else

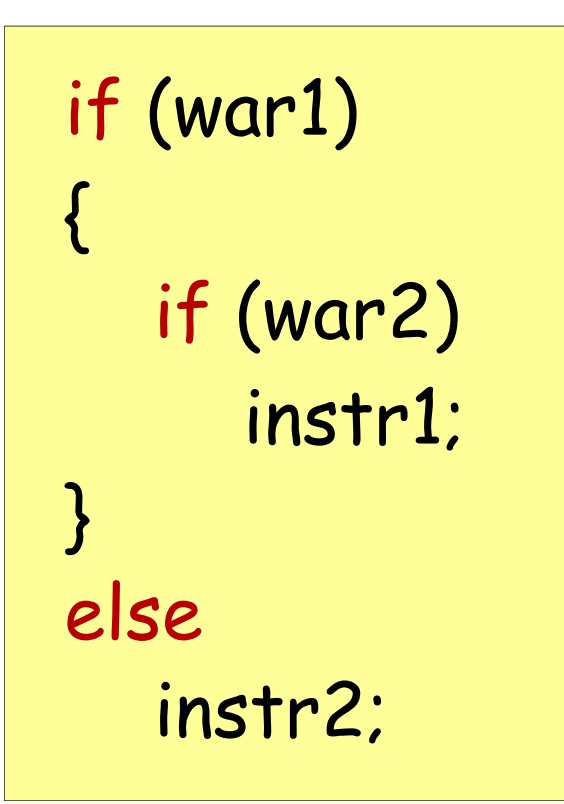

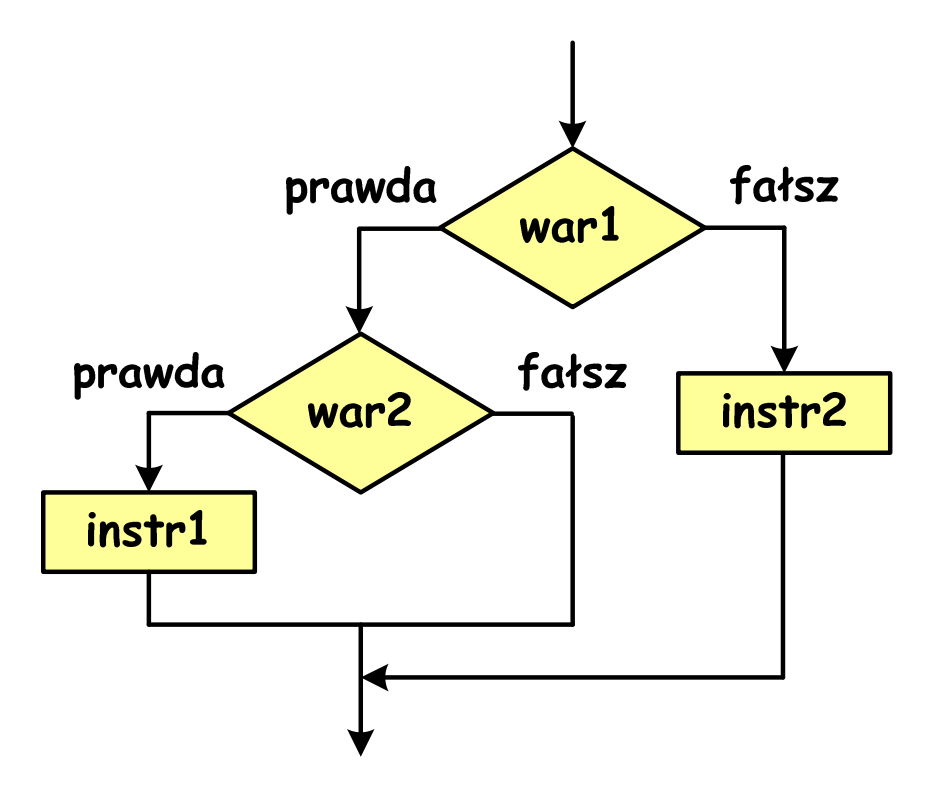